# Building Java Programs

Chapter 3Lecture 3-1: Parameters

#### reading: 3.1

 self-check: #1-6 exercises: #1-3videos: Ch. 3 #1, 4

# Redundant recipes

#### $\bullet$ **Recipe for baking 20 cookies:**

- Mix the following ingredients in a bowl:
	- 4 cups flour<br>• 1 cup butter
	- 1 cup butter<br>• 1 cup sugar
	- $\bullet$  $\cdot$  1 cup sugar
	- $\bullet$  $\cdot$  2 eggs
	- 40 pounds chocolate chips ...
- Place on sheet and Bake for about 10 minutes.

### • Recipe for baking 40 cookies:

- Mix the following ingredients in a bowl:
	- $\cdot$  8 cups flour<br> $\cdot$  2 cups butte
	- $\cdot$  2 cups butter
	- $\bullet$ • 2 cups sugar
	- $\cdot$  4 eggs
	- 80 pounds chocolate chips ...
- Place on sheet and Bake for about 10 minutes.

# Parameterized recipe

- Recipe for baking 20 cookies:
	- Mix the following ingredients in a bowl:
		- 4 cups flour<br>• 1 cup sugar
		- 1 cup sugar
		- 2 eggs
		- $\bullet$ ...

### • Recipe for baking N cookies:

- Mix the following ingredients in a bowl:
	-
	- N/5 cups flour<br>• N/20 cups butter<br>• N/20 cups sugar
	- N/20 cups sugar<br>• N/10 eggs<br>• 2N bags chocolat
	-
	- 2N bags chocolate chips ...<br>Dlass an aboat and Dalis fo
- Place on sheet and Bake for about 10 minutes.

#### $\bullet$ **parameter**: A value that distinguishes similar tasks.

# Redundant figures

#### Consider the task of printing the following lines/boxes:

\*\*\*\*\*\*\*\*\*\*\*

\*\*\*\*\*\*

\*\*\*\*\*\*\*\*\*\*\*\*\*\*\*\*\*\*\*\*\*\*\*\*\*\*\*\*\*\*\*\*\*\*\*

\*\*\*\*\*\*\*\*\*

 $\star$  $\star$   $\sim$   $\star$ 

\*\*\*\*\*\*\*\*\*\*

\*\*\*\*\*

 $\star$ \* \*

 $\star$  $\star$   $\sim$ 

\*\*\*\*\*

Copyright 2008 by Pearson Education

4

# A redundant solution

```
public class Stars1 { public static void main(String[] args) {lineOf13();
        lineOf7();

lineOf35();box10x3();box5x4();}public static void lineOf13() {
for (int i = 1; i <= 13; i++) {System.out.print("*");}
System.out.println();}
public static void lineOf7() {
for (int i = 1; i <= 7; i++) {System.out.print("*");}
System.out.println();}public static void lineOf35() {
for (int i = 1; i <= 35; i++) {System.out.print("*");}
System.out.println();}
```
- $\bullet$ This code is redundant.
- Would variables help?Would constants help?
- What is a better solution?
	- line A method to draw a<br>line of any number of stars line of any number of stars.
	- $\bullet$  box A method to draw a<br>box of any size box of any size.

...

## Parameterization

 $\bullet$ parameter: A value passed to a method by its caller.

- Instead of lineOf7, lineOf13, write line to draw any length.
	- When *declaring* the method, we will state that it requires a parameter for the number of stars.
	- When *calling* the method, we will specify how many stars to draw.

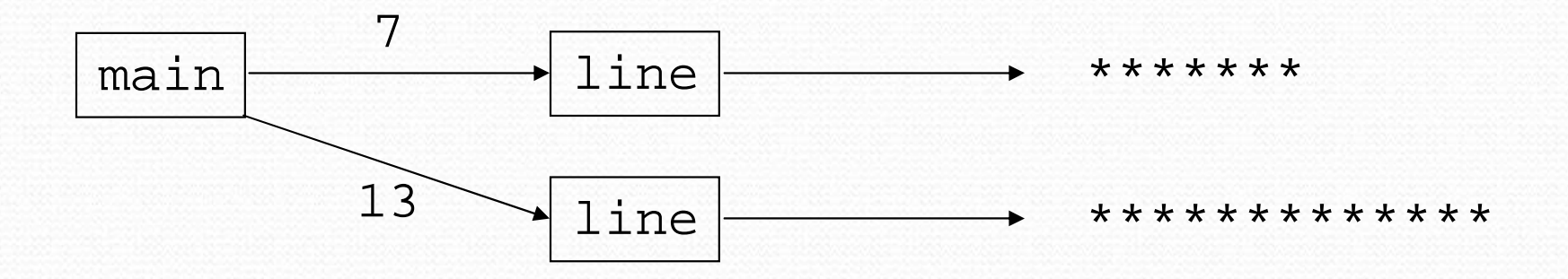

# Declaring a parameter

Stating that a method requires a parameter in order to run

```
public static void name (type name ) {<br>ctatement(c);
    statement(s);
```

```
• Example:
```
}

```
public static void sayPassword(int code) {
    System.out.println("The password is: " + code);
}
```
 When sayPassword is called, the caller must specify the integer code to print.

# Passing a parameter

Calling a method and specifying values for its parameters

name (expression);

• Example:

```
public static void main(String[] args) {sayPassword(42);
sayPassword(12345);}
```
Output:

The password is 42The password is 12345

# Parameters and loops

 A parameter can guide the number of repetitions of a loop. public static void main(String[] args) {**chant(3);**}

```
public static void chant(int times) {
    for (int i = 1; i <= \tanh i ++) {

System.out.println("Just a salad...");
    }}
```
Output: Just a salad... Just a salad...Just a salad...

# How parameters are passed

- When the method is called:
	- The value is stored into the parameter variable.
	- The method's code executes using that value.

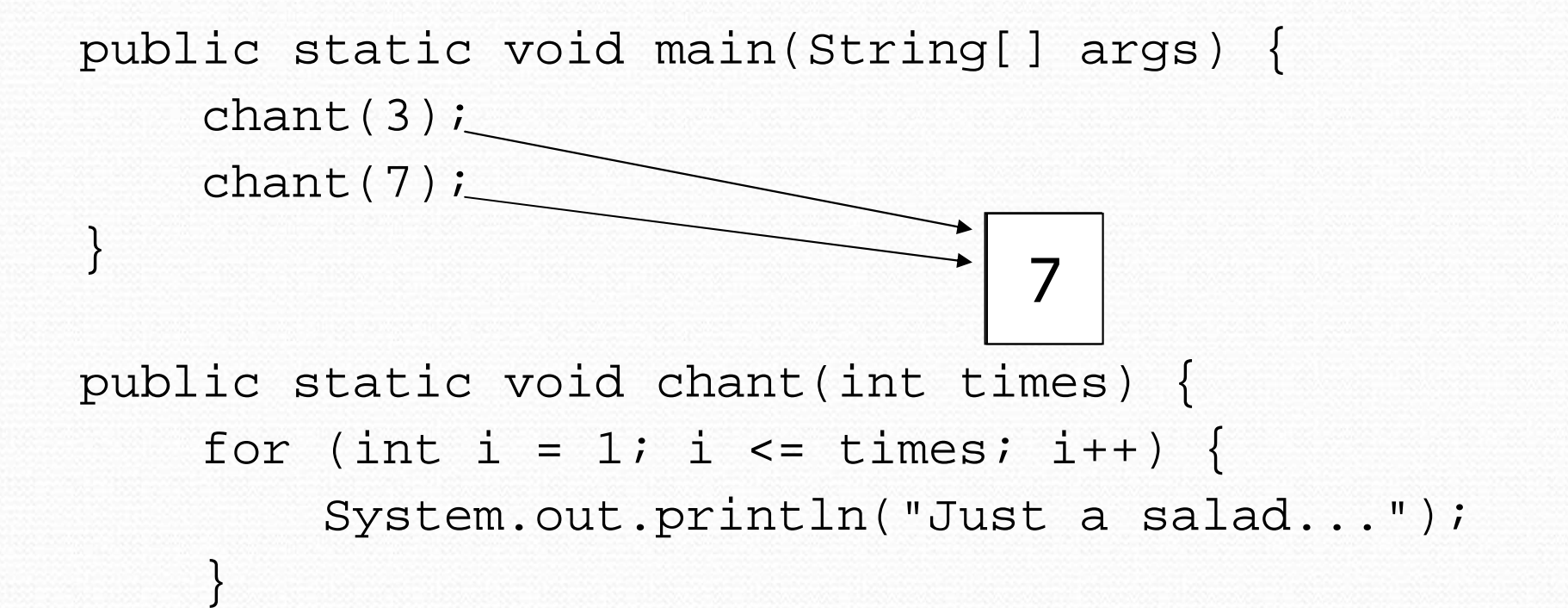

## Common errors

- If a method accepts a parameter, it is illegal to call it without passing any value for that parameter.chant(); **// ERROR: parameter value required**
- The value passed to a method must be of the correct type. chant(3.7); **// ERROR: must be of type int**

**Exercise: Change the Stars program to use a** parameterized method for drawing lines of stars.

## Stars solution

```
// Prints several lines of stars.
// Uses a parameterized method to remove redundancy.public class Stars2 {
public static void main(String[] args) {line(13);
line(7);
line(35);}
```

```
// Prints the given number of stars plus a line break.public static void line(int count) {
    for (int i = 1; i <= count; i++) {
        System.out.print("*");}
System.out.println();}
```
# Multiple parameters

- A method can accept multiple parameters. (separate by , )
	- When calling it, you must pass values for each parameter.
- Declaration:

}

public static void **name (type name, ..., type name**) { statement(s);

• Call: methodName (value, value, ..., value);

# Multiple parameters example

```
public static void main(String[] args) {printNumber(4, 9);
printNumber(17, 6);printNumber(8, 0);
printNumber(0, 8);}public static void printNumber(int number, int count) {
    for (int i = 1; i <= count; i++) {
        System.out.print(number);}
System.out.println();}Output:444444444
171717171717
```
#### 00000000

• Modify the stars program to draw boxes with parameters.

## Stars solution

```
// Prints several lines and boxes made of stars.
// Third version with multiple parameterized methods.
```

```
public class Stars3 {
public static void main(String[] args) {line(13);line(7);
line(35);
System.out.println();box(10, 3);
box(5, 4);
box(20, 7);}// Prints the given number of stars plus a line break.public static void line(int count) {
        for (int i = 1; i <= count; i++) {
            System.out.print("*");}
System.out.println();
```
}

...

# Stars solution, cont'd.

```
// Prints a box of stars of the given size.
public static void box(int width, int height) {
   line(width);
```

```
for (int line = 1; line <= height - 2; line++) {
   System.out.print("*");
for (int space = 1; space <= width - 2; space++) {
       System.out.print(" ");}
System.out.println("*");}
```
**line(width);**

. .

**}**

# Value semantics

- **value semantics**: When primitive variables (int, double) are passed as parameters, their values are copied.
	- Modifying the parameter will not affect the variable passed in.

```
public static void strange(int x) {x = x + 1;
System.out.println("1. x = " + x);}public static void main(String[] args) {int x = 23;
    strange(x);
System.out.println("2. x = " + x);
```
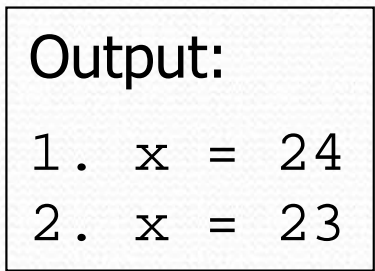

...

# A "Parameter Mystery" problem

```
public class ParameterMystery {
public static void main(String[] args) {int x = 9;
        int y = 2i
int z = 5;mystery(z, y, x);mystery(y, x, z);}public static void mystery(int x, int z, int y) {System.out.println(z +" and " + (y - x));
    }
```
# Strings

**• string**: A sequence of text characters.

```
String name = "text";
String name = expression;
```

```
• Examples:
 String name = "Marla Singer";int x = 3;
 int y = 5;

String point = "(" + x + ", " + y + ")";
```
# Strings as parameters

```
public class StringParameters {
   public static void main(String[] args) {sayHello("Marty");
```

```
String teacher = "Bictolia";sayHello(teacher);
```

```
public static void sayHello(String name) {
    System.out.println("Welcome, " + name);}
```
#### Output:

}

}

Welcome, MartyWelcome, Bictolia

• Modify the stars program to use string parameters. Use a method named repeat that prints a string many times.

## Stars solution

```
// Prints several lines and boxes made of stars.// Fourth version with String parameters.
```

```
public class Stars4 {
public static void main(String[] args) {line(13);line(7);
line(35);
System.out.println();box(10, 3);box(5, 4);

box(20, 7);}// Prints the given number of stars plus a line break.public static void line(int count) {
        repeat("*", count);
System.out.println();
```
}

...

# Stars solution, cont'd.

```
// Prints a box of stars of the given size.
public static void box(int width, int height) {
    line(width);for (int line = 1; line <= height - 2; line++) {
        System.out.print("*");
repeat(" ", width - 2);
        System.out.println("*");}line(width);}// Prints the given String the given number of times.public static void repeat(String s, int times) {
    for (int i = 1; i <= times; i++) {
        System.out.print(s);}}
```
}

...